## Package 'MCMCtreeR'

October 12, 2022

<span id="page-0-0"></span>Title Prepare MCMCtree Analyses and Plot Bayesian Divergence Time Analyses Estimates on Trees

Version 1.1

Author Mark Puttick [aut,cre], Pascal Title [ctb]

Maintainer Mark Puttick <mark.puttick@bristol.ac.uk>

Description Provides functions to prepare time priors for 'MCMCtree' analyses in the 'PAML' soft-ware from Yang (2007)[<doi:10.1093/molbev/msm088>](https://doi.org/10.1093/molbev/msm088) and plot time-scaled phylogenies from any Bayesian divergence time analysis. Most time-calibrated node prior distributions require user-specified parameters. The package provides functions to refine these parameters, so that the resulting prior distributions accurately reflect confidence in known, usually fossil, time information. These functions also enable users to visualise distributions and write 'MCMCtree' ready input files. Additionally, the package supplies flexible functions to visualise age uncertainty on a plotted tree with using node bars, using branch widths proportional to the age uncertainty, or by plotting the full posterior distributions on nodes. Timescaled phylogenetic plots can be visualised with absolute and geological timescales . All plotting functions are applicable with output from any Bayesian software, not just 'MCMCtree'.

**Depends** R ( $>= 3.3$ ), ape ( $>= 3.0$ -7), sn, coda

Imports methods, utils, stats, grDevices, graphics License GPL  $(>= 2)$ Encoding UTF-8 LazyData true RoxygenNote 6.1.1 Suggests knitr, rmarkdown VignetteBuilder knitr NeedsCompilation no Repository CRAN Date/Publication 2019-05-21 22:20:31 UTC

## R topics documented:

apeData . . . . . . . . . . . . . . . . . . . . . . . . . . . . . . . . . . . . . . . . . . . [2](#page-1-0)

#### <span id="page-1-0"></span>2 apeData apeData apeData apeData apeData apeData apeData apeData apeData apeData apeData apeData apeData apeData apeData apeData apeData apeData apeData apeData apeData apeData apeData apeData apeData apeData apeData apeD

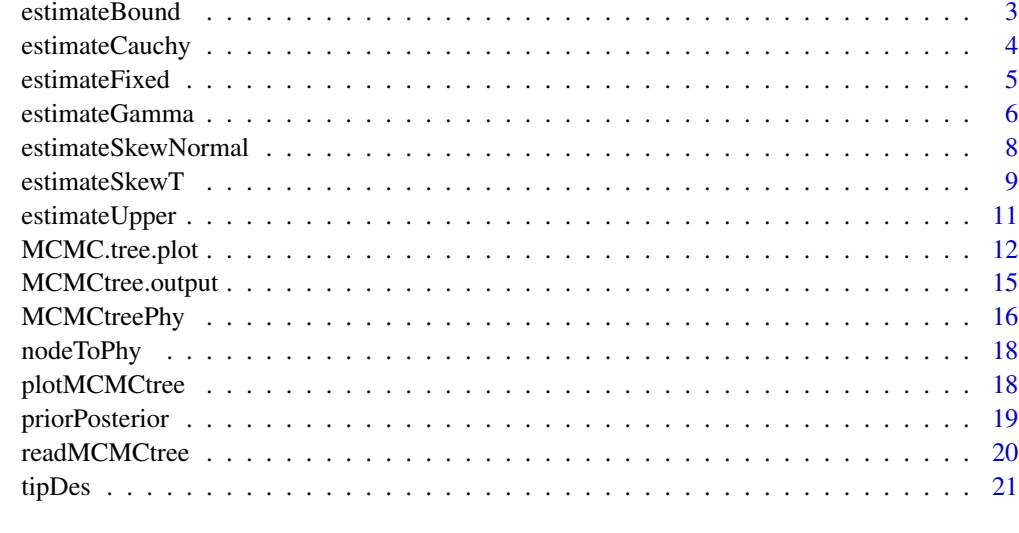

#### **Index** [23](#page-22-0)

apeData *ApeData Ape phylogeny in ape format, monophyletic clades, and maximum and minimum ages*

## Description

ApeData Ape phylogeny in ape format, monophyletic clades, and maximum and minimum ages

## Usage

data(apeData)

## Format

An object of class list of length 4.

## References

Yang 2014

## Examples

```
data(apeData)
attach(apeData)
names(apeData)
```
<span id="page-2-0"></span>

#### Description

Estimate the paramaters of a soft-bounded uniform distribution and output trees for MCMCtree input

## Usage

```
estimateBound(minAge, maxAge, minProb = 0.025, rightTail = 0.025, phy,
 monoGroups, writeMCMCtree = FALSE, plot = TRUE,
 MCMCtreeName = "bound.tre", pdfOutput = "uniformPlot.pdf")
```
## Arguments

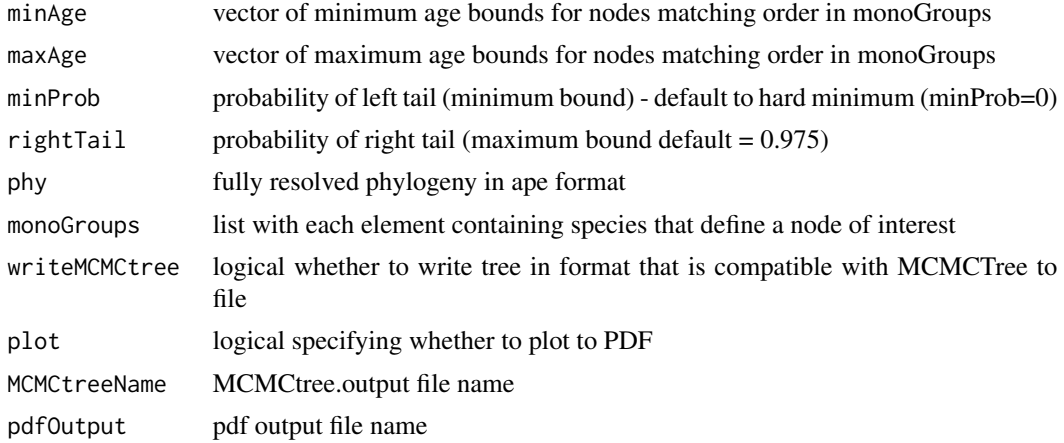

#### Value

list containing node estimates for each distribution

- "parameters" estimated parameters for each node
- "apePhy" phylogeny in ape format with node labels showing node distributions
- "MCMCtree" phylogeny in MCMCtreeR format
- "nodeLabels" node labels in MCMCtreeR format

If plot=TRUE plot of distributions in file 'pdfOutput' written to current working directory If writeMCMCtree=TRUE tree in MCMCtree format in file "MCMCtreeName" written to current working directory

#### Author(s)

Mark Puttick

## Examples

```
data(apeData)
attach(apeData)
## extract taxon descending from calibrated nodes 8, 10, 11, 13
## these nodes can be visualised using plot.phylo
## and nodelabels from ape
monophyleticGroups <- tipDes(apeData$apeTree, c(8,10,11,13))
minimumTimes <- c("nodeOne"=15, "nodeTwo"=6,
"nodeThree"=8, "nodeFour"=13) / 10
maximumTimes \leq c("nodeOne" = 30, "nodeTwo" = 12,
"nodeThree"=12, "nodeFour" = 20) / 10
estimateBound(minAge=minimumTimes, maxAge=maximumTimes,
monoGroups=monophyleticGroups, phy=apeTree, plot=FALSE)$MCMCtree
```
estimateCauchy *Estimate Cauchy Distribution for MCMCtree*

### Description

Estimate the offset and scale paramaters of a soft-tailed cauchy distribution and output trees for MCMCtree input

#### Usage

```
estimateCauchy(minAge, maxAge, phy, monoGroups, scale = 1.5,
  offset = 50, estimateScale = TRUE, minProb = 0, maxProb = 0.975,
  plot = FALSE, pdfOutput = "cauchyPlot.pdf", writeMCMCtree = FALSE,
 MCMCtreeName = "cauchyInput.tre")
```
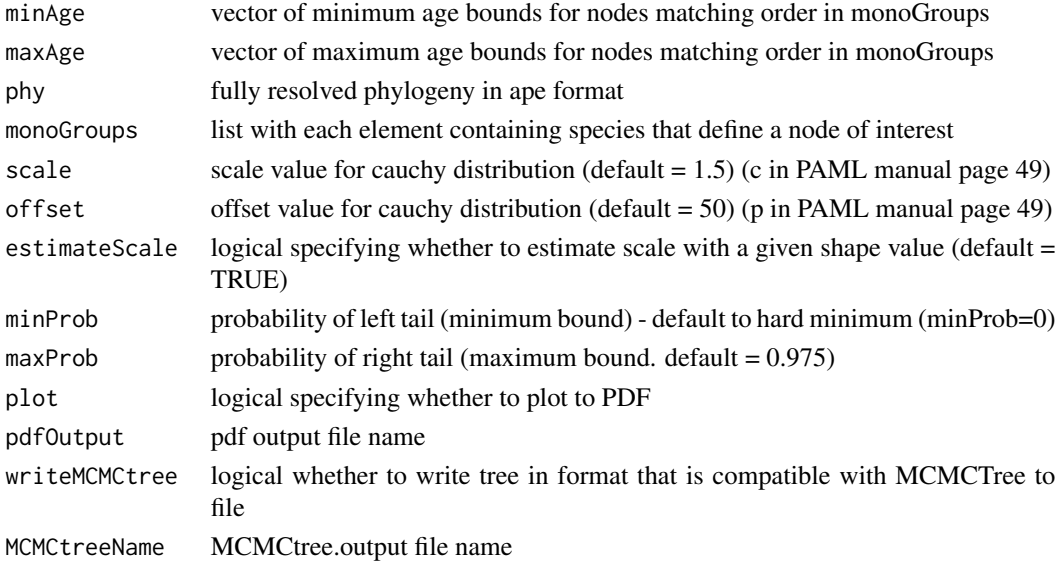

<span id="page-3-0"></span>

## <span id="page-4-0"></span>estimateFixed 5

## Value

list containing node estimates for each distribution

- "parameters" estimated parameters for each node
- "apePhy" phylogeny in ape format with node labels showing node distributions
- "MCMCtree" phylogeny in MCMCtree format
- "nodeLabels" node labels in MCMCtreeR format

If plot=TRUE plot of distributions in file 'pdfOutput' written to current working directory

If writeMCMCtree=TRUE tree in MCMCtree format in file "MCMCtreeName" written to current working directory

## Author(s)

Mark Puttick data(apeData) attach(apeData) ## extract taxon descending from calibrated nodes 8, 10, 11, 13 ## these nodes can be visualised using plot.phylo ## and nodelabels from ape monophyleticGroups <- tipDes(apeData\$apeTree, c(8,10,11,13)) minimumTimes <- c("nodeOne"=15, "nodeTwo"=6, "nodeThree"=8, "nodeFour"=13) / 10 maximumTimes <- c("nodeOne" = 30, "nodeTwo" = 12, "nodeThree"=12, "nodeFour" = 20) / 10 estimateCauchy(minAge=minimumTimes, max-Age=maximumTimes, monoGroups=monophyleticGroups, offset=0.5, phy=apeTree, plot=FALSE)\$MCMCtree

estimateFixed *Fixed Age for MCMCtree analysis input*

## **Description**

Produce fixed age trees for MCMCtree analysis

#### Usage

```
estimateFixed(minAge, phy, monoGroups, writeMCMCtree = FALSE,
 MCMCtreeName = "estimateFixed.tre")
```
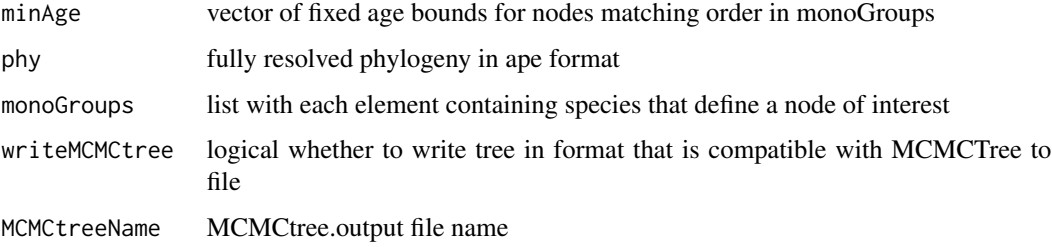

## <span id="page-5-0"></span>Value

list containing node estimates for each distribution

- "parameters" estimated parameters for each node
- "apePhy" phylogeny in ape format with node labels showing node distributions
- "MCMCtree" phylogeny in MCMCtreeR format
- "nodeLabels" node labels in MCMCtreeR format

If writeMCMCtree=TRUE tree in MCMCtree format in file "MCMCtreeName" written to current working directory

#### Author(s)

Mark Puttick

#### Examples

```
data(apeData)
attach(apeData)
## extract taxon descending from calibrated nodes 8, 10, 11, 13
## these nodes can be visualised using plot.phylo
## and nodelabels from ape
monophyleticGroups <- tipDes(apeData$apeTree, c(8,10,11,13))
minimumTimes <- c("nodeOne"=15, "nodeTwo"=6,
"nodeThree"=8, "nodeFour"=13) / 10
maximumTimes \leq c("nodeOne" = 30, "nodeTwo" = 12,
"nodeThree"=12, "nodeFour" = 20) / 10
estimateFixed(minAge=minimumTimes[1],
monoGroups=monophyleticGroups[[1]], phy=apeTree)$MCMCtree
```

```
estimateGamma Estimate Gamma Distribution for MCMCtree analysis
```
#### Description

Estimate the shape and rate paramaters of Gamma distribution and output trees for MCMCtree input

## Usage

```
estimateGamma(minAge, maxAge, phy, monoGroups, alpha = 188,
 beta = 2690, offset = 0.1, estimateAlpha = TRUE,
  estimateBeta = FALSE, plot = FALSE, pdfOutput = "gammaPlot.pdf",
 writeMCMCtree = FALSE, MCMCtreeName = "gammaInput.tre")
```
## estimateGamma 7

## Arguments

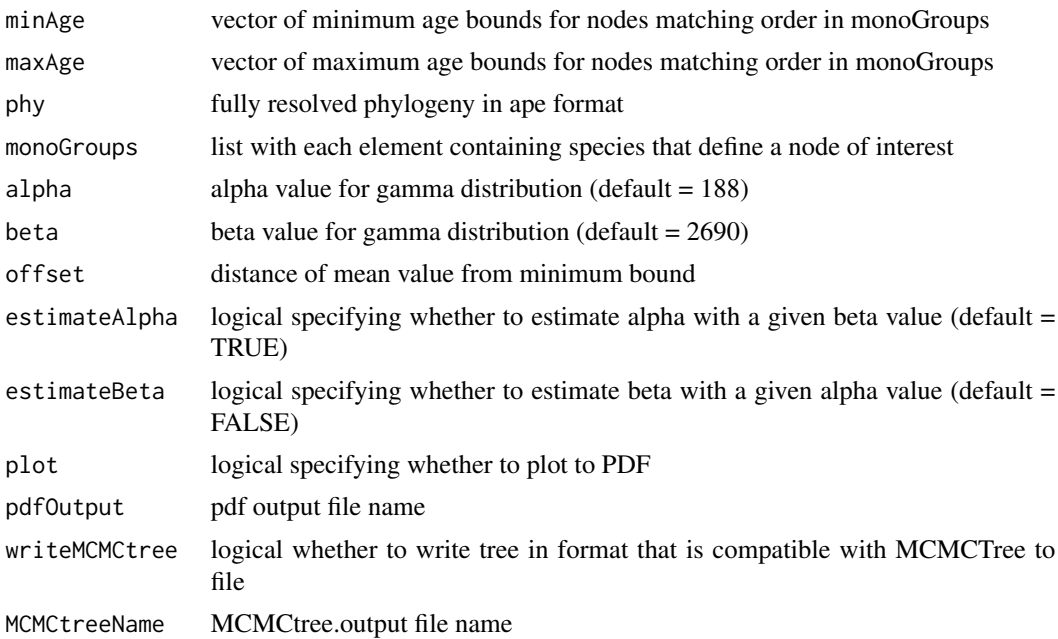

#### Value

list containing node estimates for each distribution

- "parameters" estimated parameters for each node
- "apePhy" phylogeny in APE format with node labels showing node distributions
- "MCMCtree" phylogeny in MCMCtreeR format
- "nodeLabels" node labels in MCMCtreeR format

If plot=TRUE plot of distributions in file 'pdfOutput' written to current working directory

If writeMCMCtree=TRUE tree in MCMCtree format in file "MCMCtreeName" written to current working directory

## Author(s)

Mark Puttick

## Examples

```
data(apeData)
attach(apeData)
## extract taxon descending from calibrated nodes 8, 10, 11, 13
## these nodes can be visualised using plot.phylo
## and nodelabels from ape
monophyleticGroups <- tipDes(apeData$apeTree, c(8,10,11,13))
minimumTimes <- c("8"=15, "10"=6,
"11"=8, "13"=13) / 10
```

```
maximumTimes <- c("8" = 30, "10" = 12,"11"=12, "13" = 20) / 10
gamma.nodes <- estimateGamma(minAge=minimumTimes, maxAge=maximumTimes,
monoGroups=monophyleticGroups, alpha=188, beta=2690,
offset=0.1, phy=apeTree, plot=FALSE)
gamma.nodes
```
estimateSkewNormal *Estimate Skew Normal for MCMCtree analysis*

### Description

Estimate the shape, scale, and location paramaters of a skew normal distribution and output trees for MCMCtree input

## Usage

```
estimateSkewNormal(minAge, maxAge, monoGroups, phy, shape = 50,
  scale = 1.5, addMode = 0, maxProb = 0.975, minProb = 0.003,
  estimateScale = TRUE, estimateShape = FALSE, estimateMode = FALSE,
 plot = FALSE, pdfOutput = "skewNormalPlot.pdf",
 writeMCMCtree = FALSE, MCMCtreeName = "skewNormalInput.tre")
```
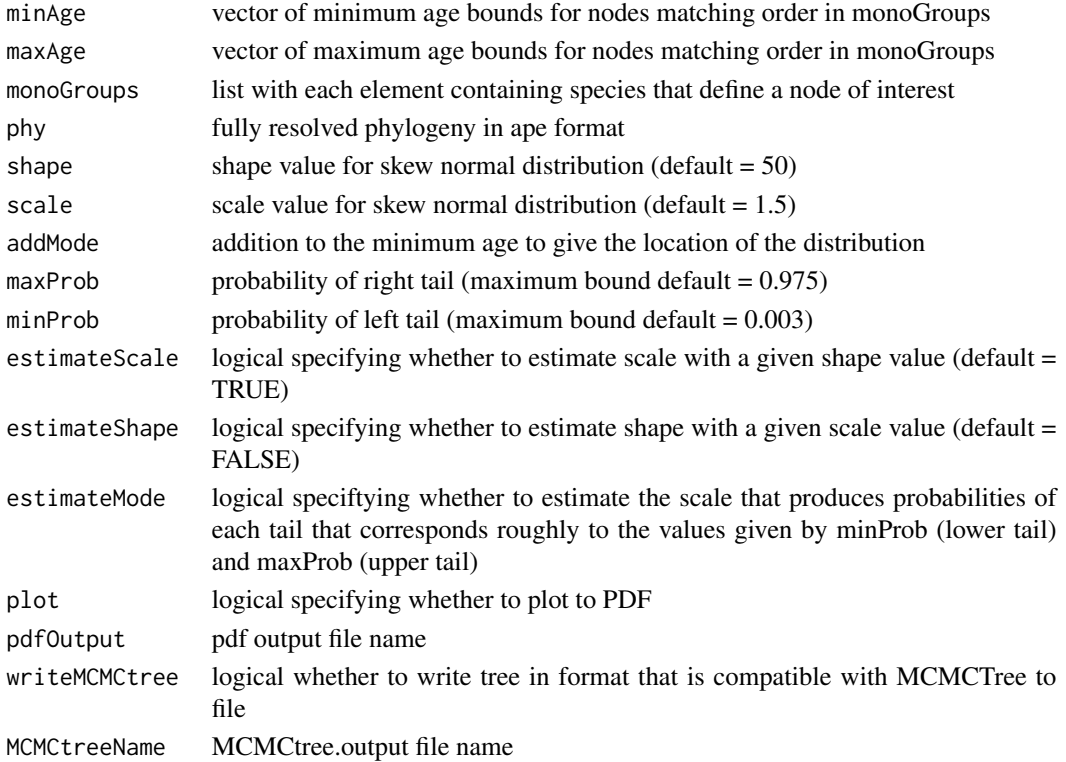

<span id="page-7-0"></span>

### <span id="page-8-0"></span>Value

list containing node estimates for each distribution

- "parameters" estimated parameters for each node
- "apePhy" phylogeny in ape format with node labels showing node distributions
- "MCMCtree" phylogeny in MCMCtree format
- "nodeLabels" node labels in MCMCtreeR format

If plot=TRUE plot of distributions in file 'pdfOutput' written to current working directory

If writeMCMCtree=TRUE tree in MCMCtree format in file "MCMCtreeName" written to current working directory

#### Author(s)

Mark Puttick

## See Also

#### [qst](#page-0-0)

## Examples

```
data(apeData)
attach(apeData)
monophyleticGroups <- list()
## extract taxon descending from calibrated nodes 8, 10, 11, 13
## these nodes can be visualised using plot.phylo
## and nodelabels from ape
monophyleticGroups <- tipDes(apeData$apeTree, c(8,10,11,13))
minimumTimes <- c("nodeOne"=15, "nodeTwo"=6,
"nodeThree"=8, "nodeFour"=13) / 10
maximumTimes \leq c("nodeOne" = 30, "nodeTwo" = 12,
"nodeThree"=12, "nodeFour" = 20) / 10
estimateSkewNormal(minAge=minimumTimes, maxAge=maximumTimes,
monoGroups=monophyleticGroups, phy=apeTree, plot=FALSE)
```
estimateSkewT *Estimate Skew-t Distribution for MCMCtree analysis*

## Description

Estimate the shape, scale, and location paramaters of a Skew-t distribution and output trees for MCMCtree input

## Usage

```
estimateSkewT(minAge, maxAge, monoGroups, phy, shape = 50, scale = 1.5,
 df = 1, addMode = 0, maxProb = 0.975, minProb = 0.003,
  estimateScale = TRUE, estimateShape = FALSE, estimateMode = FALSE,
 plot = FALSE, pdfOutput = "skewTPlot.pdf", writeMCMCtree = FALSE,
 MCMCtreeName = "skewTInput.tre")
```
## Arguments

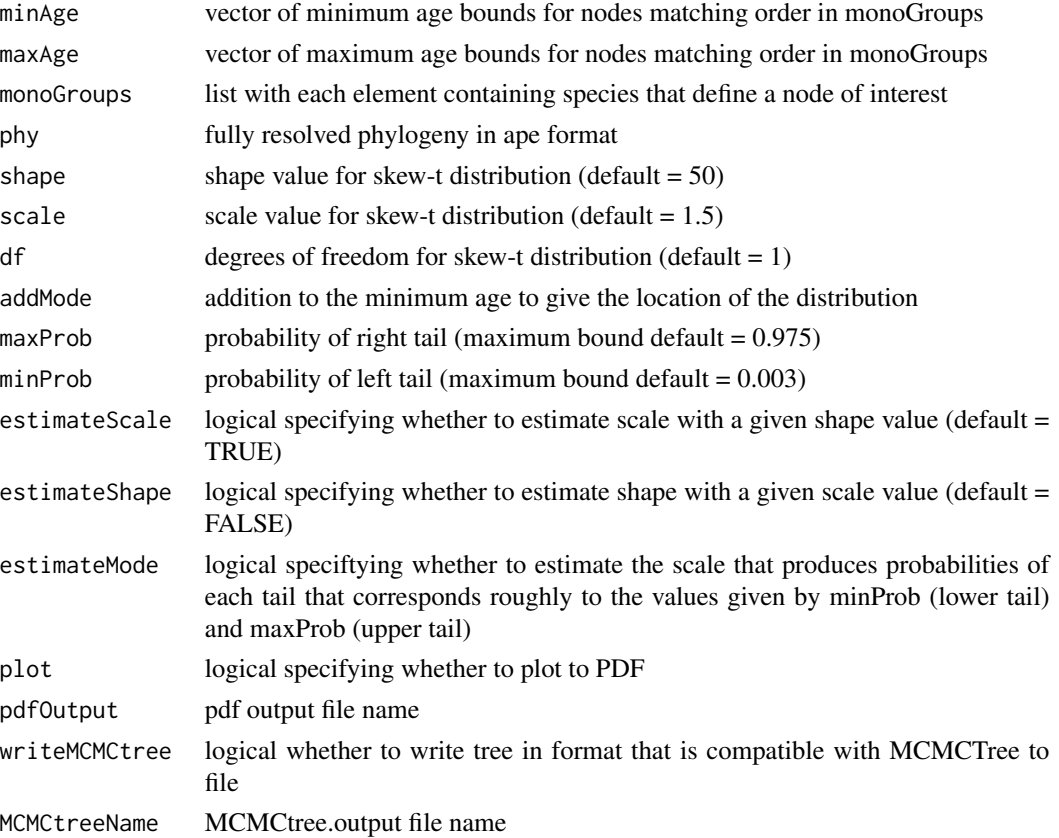

## Value

list containing node estimates for each distribution

- "parameters" estimated parameters for each node
- "apePhy" phylogeny in APE format with node labels showing node distributions
- "MCMCtree" phylogeny in MCMCtree format
- "nodeLabels" node labels in MCMCtreeR format

If plot=TRUE plot of distributions in file 'pdfOutput' written to current working directory If writeMCMCtree=TRUE tree in MCMCtree format in file "MCMCtreeName" written to current working directory

## <span id="page-10-0"></span>estimateUpper 11

## Author(s)

Mark Puttick

## See Also

[qst](#page-0-0)

## Examples

```
data(apeData)
attach(apeData)
## extract taxon descending from calibrated nodes 8, 10, 11, 13
## these nodes can be visualised using plot.phylo
## and nodelabels from ape
monophyleticGroups <- tipDes(apeData$apeTree, c(8,10,11,13))
minimumTimes <- c("nodeOne"=15, "nodeTwo"=6,
"nodeThree"=8, "nodeFour"=13) / 10
maximumTimes \leq c("nodeOne" = 30, "nodeTwo" = 12,
"nodeThree"=12, "nodeFour" = 20) / 10
estimateSkewT(minAge=minimumTimes, maxAge=maximumTimes,
monoGroups=monophyleticGroups, phy=apeTree, plot=FALSE)$MCMCtree
```
estimateUpper *Estimate Upper Age for MCMCtree analysis*

## Description

Estimate the upper age distribution and output trees for MCMCtree input

#### Usage

```
estimateUpper(maxAge, rightTail = 0.025, phy, monoGroups,
 writeMCMCtree = FALSE, MCMCtreeName = "estimateUpper.tre")
```
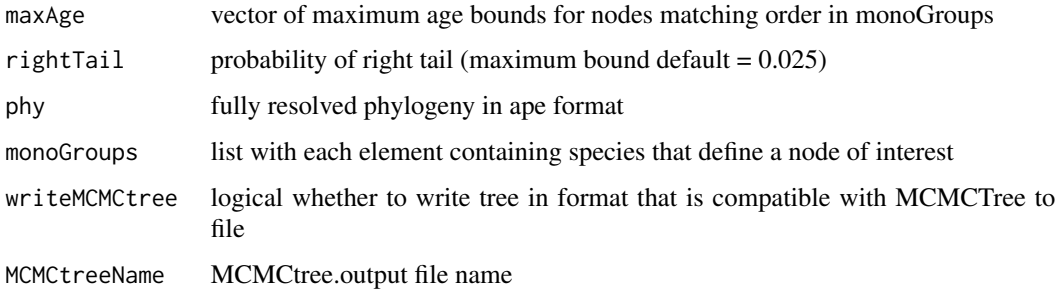

## <span id="page-11-0"></span>Value

list containing node estimates for each distribution

- "parameters" estimated parameters for each node
- "apePhy" phylogeny in APE format with node labels showing node distributions
- "MCMCtree" phylogeny in MCMCtree format
- "nodeLabels" node labels in MCMCtreeR format

If plot=TRUE plot of distributions in file 'pdfOutput' written to current working directory

If writeMCMCtree=TRUE tree in MCMCtree format in file "MCMCtreeName" written to current working directory

#### Author(s)

Mark Puttick

## Examples

```
data(apeData)
attach(apeData)
## extract taxon descending from calibrated nodes 8, 10, 11, 13
## these nodes can be visualised using plot.phylo
## and nodelabels from ape
monophyleticGroups <- tipDes(apeData$apeTree, c(8,10,11,13))
minimumTimes <- c("nodeOne"=15, "nodeTwo"=6,
"nodeThree"=8, "nodeFour"=13) / 10
maximumTimes <- c("nodeOne" = 30, "nodeTwo" = 12,
"nodeThree"=12, "nodeFour" = 20) / 10
estimateUpper(maxAge=maximumTimes, monoGroups=monophyleticGroups,
rightTail=0.025, phy=apeTree)
```
MCMC.tree.plot *Plot time-scaled phylogenies*

#### Description

Plot time-scaled phylogenies with node uncertainty and timescale

#### Usage

```
MCMC.tree.plot(phy = NULL, analysis.type = "MCMCtree",
 MCMC.chain = NULL, node.ages = NULL, directory.files = NULL,
 plot.type = "phylogram", build.tree = FALSE, node.method = "bar",
  all.nodes = NULL, add.time.scale = TRUE, add.abs.time = TRUE,scale.res = "Epoch", label.timescale.names = FALSE,
  time.correction = 1, col.age = "blue", tip.lengths = FALSE,
  density.col = "#00000050", density.border.col = "#00000080",
```
## MCMC.tree.plot 13

```
cex.tips = 1, show.tip.label = TRUE, col.tree = "black",tip.color = "black", lwd.bar = 1, grey.bars = TRUE, cex.age = 1,
cex.labels = 1, cex.names = 1, relative.height = 0.08,
tip.bar.col = "#ff000050", burn.in = 0.25,
distribution.height = 0.8, abs.age.mgp = c(3, 0.35, 0),
abs.age.lwd.ticks = 0.7, abs.age.lwd = 0, tck.abs.age = -0.01,
abs.age.line = -0.4, pos.age = NULL, n.runs = 2,
ladderize.tree = TRUE, ...)
```
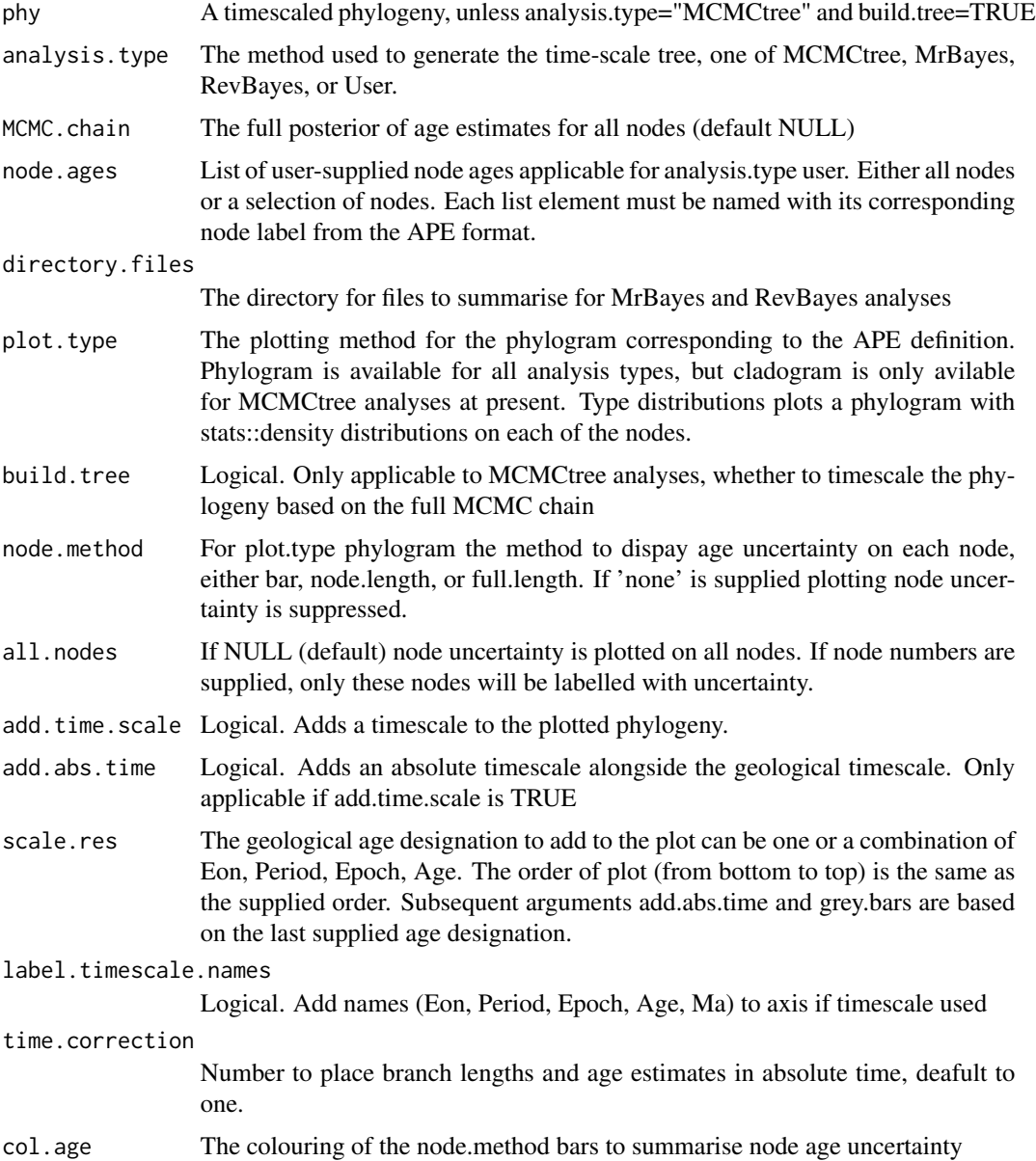

<span id="page-13-0"></span>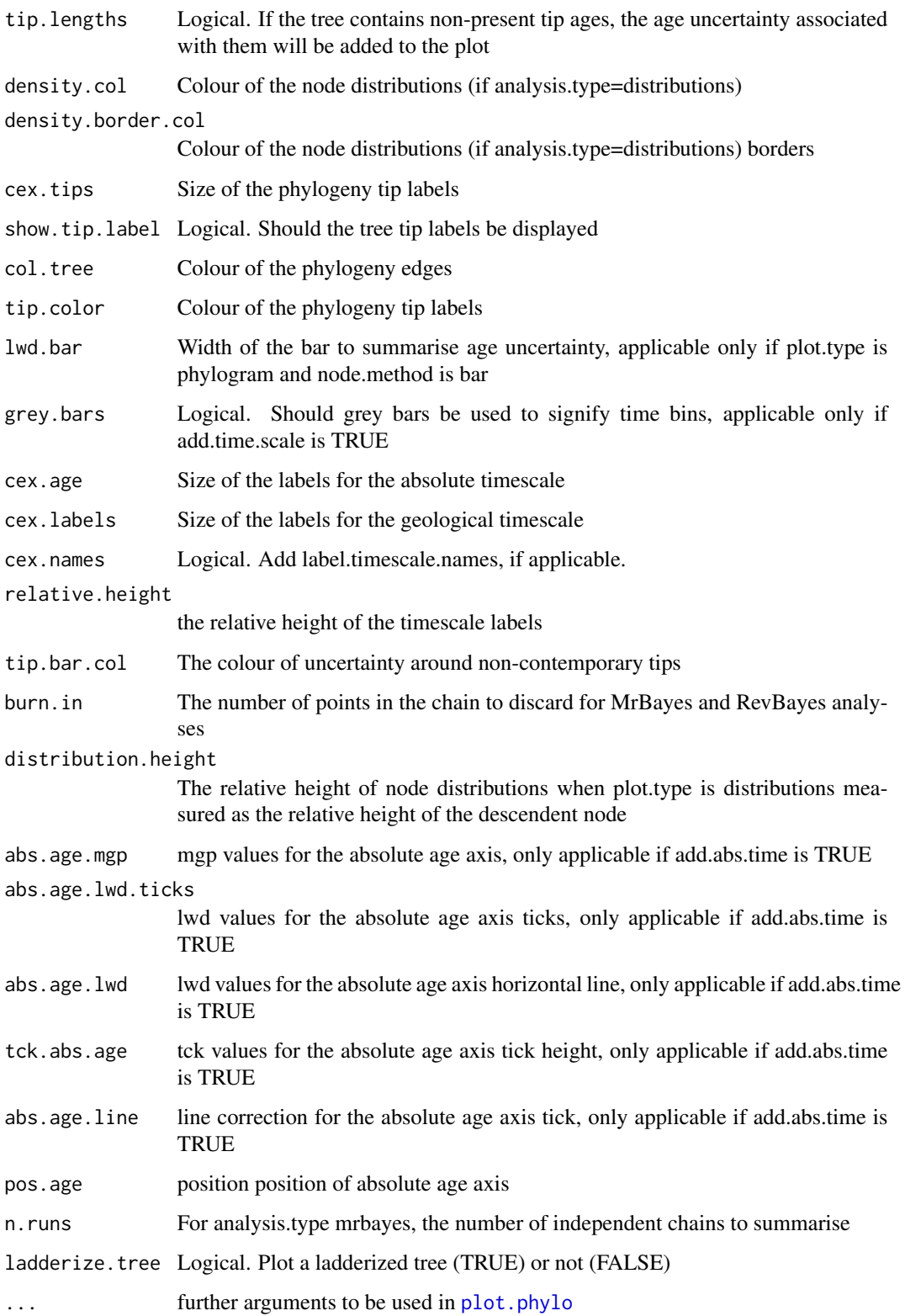

#### <span id="page-14-0"></span>Details

The primary inputs for the 'method' options are outputs from analysis conducting using MCMCtree, MrBayes, RevBayes, or User.

For analyses under the 'MCMCtree' option (the default) the function only requires a 'FigTree' output from MCMCtree analysis or the full MCMCtree posterior. For option "MrBayes" and "RevBayes", the method argument takes the user-supplied directory address in which all the output files are stored.

For the option 'User' the function requires a full posterior distribution and time-scaled phylogeny. This function can take any posterior distribution, but it may require some manipulation. The argument node.ages in MCMC.tree.plot takes a named list containing the posterior ages for each node, with the name of each element corresponding to the node in the phylogeny.

## Value

If plot=TRUE plot of distributions in file 'pdfOutput' written to current working directory

#### Author(s)

Mark Puttick

#### Examples

```
data(MCMCtree.output)
attach(MCMCtree.output)
## if it is necessary to read in file manually
## MCMCtree.posterior <- read.csv("mcmc.posterior.file.directory", sep="\t")
MCMCtree.file <- readMCMCtree(MCMCtree.phy, from.file=FALSE)$apePhy
MCMC.tree.plot(phy=MCMCtree.file, analysis.type="MCMCtree",
MCMC.chain=MCMCtree.posterior, plot.type="distributions", cex.tips=0.5)
```
MCMCtree.output *MCMCtree.output*

## Description

Phylogeny output from MCMCtree, and posterior estimates from MCMCtree 'out' file from a reanalysis of data from Morris et al. 2018

## Usage

```
data(MCMCtree.output)
```
## Format

An object of class list of length 2.

## References

Morris et al. 2018

#### Examples

data(MCMCtree.output) attach(MCMCtree.output) names(MCMCtree.output)

MCMCtreePhy *MCMCtreePhy*

## Description

Wrapper function to estimate node distributions and add them to tree and output MCMCtree format phylogeny file. If parameter values are in vectors shorter than the number of nodes they are recycled.

## Usage

```
MCMCtreePhy(phy, minAges, maxAges, monoGroups, method = c("cauchy",
  "upper", "bound", "gamma", "skewNormal", "skewT", "fixed"),
  offset = 0.1, df = 1, shape = 50, scale = 1.5, minProb = 1e-08,
  addMode = 0, maxProb = 0.975, rightTail = 0.025, alpha = 188,
 beta = 100, estimateScale = TRUE, estimateShape = FALSE,
  estimateMode = FALSE, estimateAlpha = TRUE, estimateBeta = FALSE,
 plot = FALSE, pdfOutput = "nodeDistributions.pdf",
 writeMCMCtree = TRUE, MCMCtreeName = "output.tre")
```
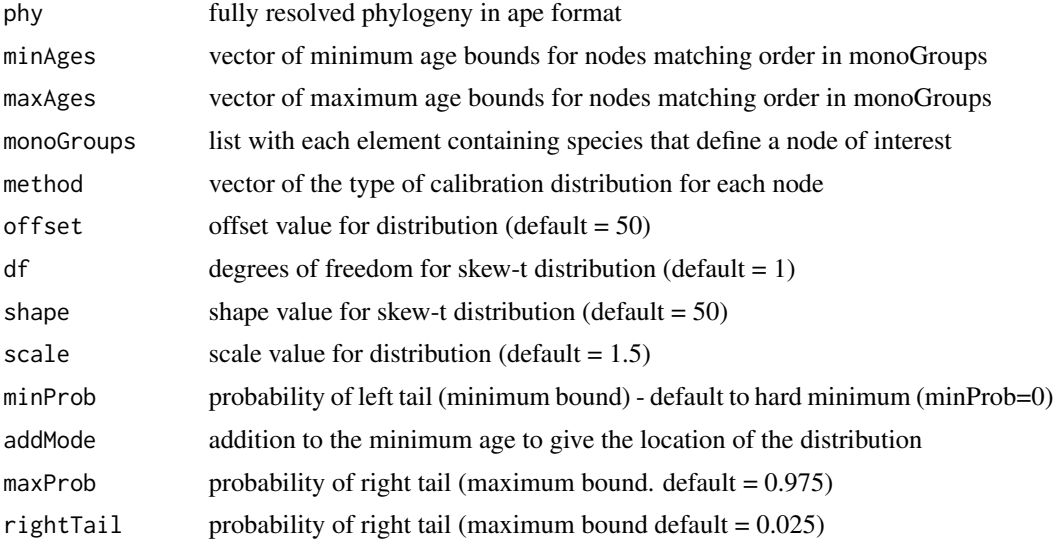

<span id="page-15-0"></span>

## MCMCtreePhy 17

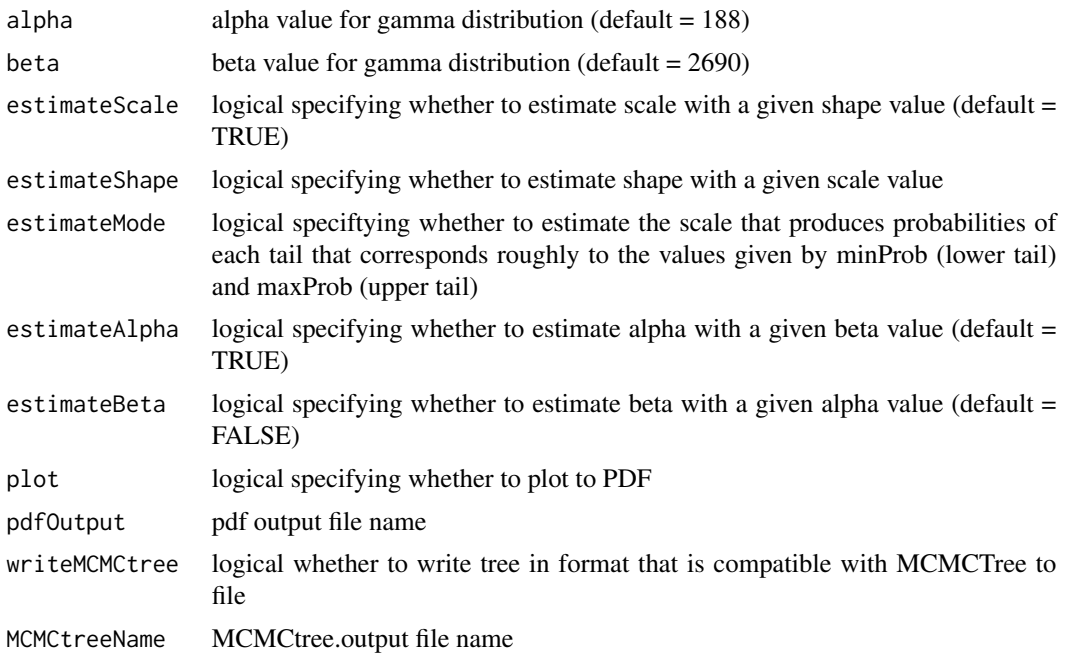

## Value

list containing node estimates for each distribution

- "parameters" estimated parameters for each node
- "apePhy" phylogeny in APE format with node labels showing node distributions
- "MCMCtree" phylogeny in MCMCtree format
- "nodeLabels" node labels in MCMCtreeR format

If plot=TRUE plot of distributions in file 'pdfOutput' written to current working directory

If writeMCMCtree=TRUE tree in MCMCtree format in file "MCMCtreeName" written to current working directory

## Author(s)

Mark Puttick

## Examples

```
data(apeData)
attach(apeData)
## extract taxon descending from calibrated nodes 8, 10, 11, 13
## these nodes can be visualised using plot.phylo
## and nodelabels from ape
monophyleticGroups <- tipDes(apeData$apeTree, c(8,10,11,13))
minimumTimes <- c("nodeOne"=15, "nodeTwo"=6,
"nodeThree"=8, "nodeFour"=13) / 10
maximumTimes \leq c("nodeOne" = 30, "nodeTwo" = 12,
```

```
"nodeThree"=12, "nodeFour" = 20) / 10
# Cauchy, upper age, bound, and gamma applied individually to each node
MCMCtreePhy(phy=apeTree, minAge=minimumTimes, maxAge=maximumTimes,
monoGroups=monophyleticGroups, plot=FALSE,
method=c("cauchy", "upper", "bound", "gamma"), writeMCMCtree=FALSE)
```
nodeToPhy *Add Node Constraints to Tree in MCMCtree Format*

#### Description

Produce tree with node labels in MCMCtree format

## Usage

nodeToPhy(phy, monoGroups, nodeCon, returnPhy = TRUE)

## Arguments

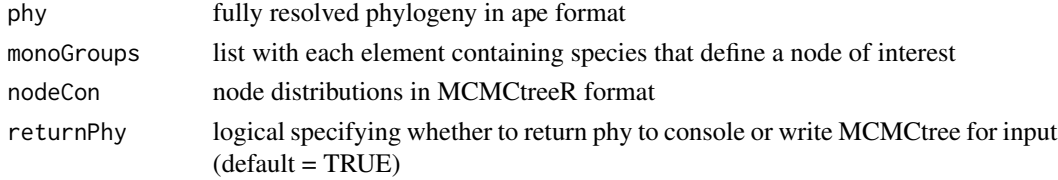

## Value

If returnPhy=TRUE phylogeny with node labels in ape format If returnPhy=FALSE phylogeny with node labels in MCMCtree format

#### Author(s)

Mark Puttick

plotMCMCtree *Plot distribution from MCMCtree node estimations*

## Description

Estimate the offset and scale paramaters of a soft-tailed cauchy distribution and output trees for MCMCtree input

#### Usage

```
plotMCMCtree(parameters, method = c("skewT", "skewNormal", "cauchy",
  "gamma", "bound"), title, upperTime, lowerTime = 0,
 plotMCMCtreeData = TRUE)
```
<span id="page-17-0"></span>

## <span id="page-18-0"></span>priorPosterior 19

#### **Arguments**

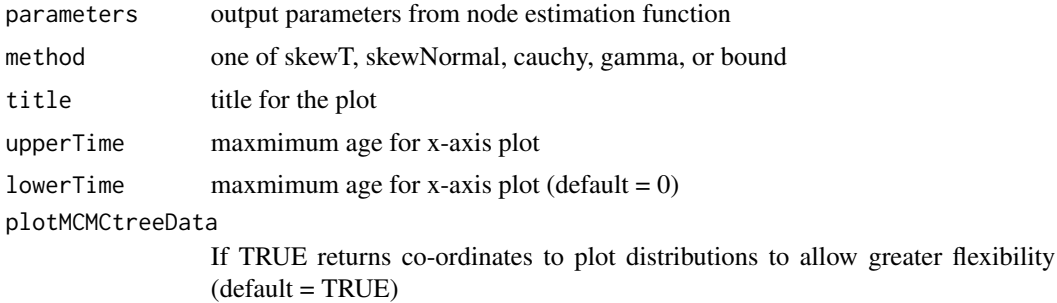

## Value

plot of the specified prior applied for a node

If plotMCMCtreeData=TRUE x and y coordinates of distributions from 0 to upperTime on x axis

## Author(s)

Mark Puttick

## Examples

```
data(apeData)
attach(apeData)
# create monophyletic groups descending from nodes 8, 10, 11, and 13
monophyleticGroups <- tipDes(apeData$apeTree, c(8,10,11,13))
minimumTimes <- c("nodeOne"=15, "nodeTwo"=6,
"nodeThree"=8, "nodeFour"=13) / 10
maximumTimes <- c("nodeOne" = 30, "nodeTwo" = 12,
"nodeThree"=12, "nodeFour" = 20) / 10
cauchy <- estimateCauchy(minAge=minimumTimes[1], maxAge=maximumTimes[1],
monoGroups=monophyleticGroups[[1]], offset=0.5, phy=apeTree, plot=FALSE)
## un-comment to run
plotMCMCtree(parameters=cauchy$parameters, method="cauchy",
title="cauchyPlot", upperTime=maximumTimes[1]+1)
```
priorPosterior *priorPosterior*

## Description

Analyse prior and posterior node distributions from MCMCtree analysis

#### Usage

```
priorPosterior(MCMCPrior, MCMCPosterior = NULL, inputTree,
  return.density = FALSE, rootCalibration = NULL)
```
## Arguments

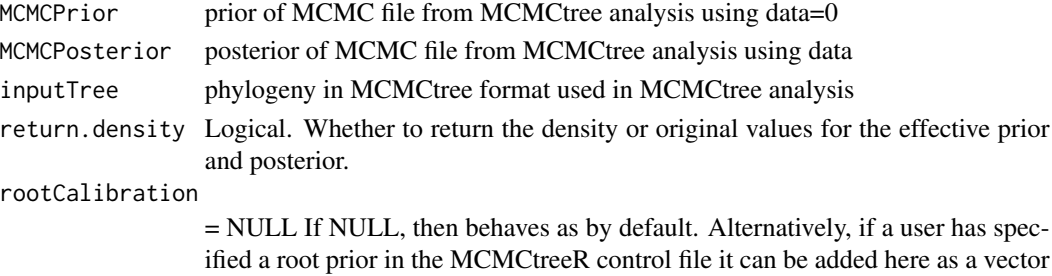

Value

list containing node estimates for each distribution

in the form it would appear tree.

- "prior" distribution of effective prior
- "posterior" distribution of posterior
- "specifiedPrior" distribution of specified prior

## Author(s)

Mark Puttick, Pascal Title

## Examples

data(MCMCtree.output)

# priorPosterior(MCMCPrior,

- # MCMCPosterior=MCMCtree.output\$MCMCtree.posterior,
- # path.to.input.tree)

readMCMCtree *Read MCMCtree output tree into R*

## Description

Read MCMCtree output tree into R to produce time-scaled tree in APE format, and a table of the mean and 95

## Usage

```
readMCMCtree(inputPhy, forceUltrametric = TRUE, from.file = TRUE)
```
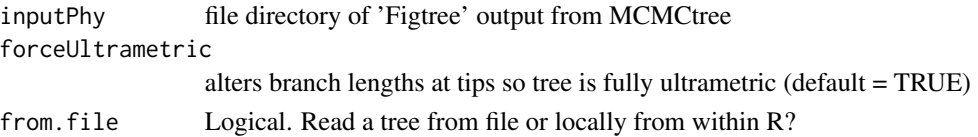

<span id="page-19-0"></span>

#### <span id="page-20-0"></span>tipDes 21

## Value

apePhy time-scaled output tree from MCMCtree in APE format

nodeAges mean and 95

## Author(s)

Mark Puttick

## Examples

```
data(MCMCtree.output)
attach(MCMCtree.output)
# tree and node ages
readMCMCtree(MCMCtree.phy, from.file=FALSE)
```
## tipDes *Find Descendent Tips From A Common Ancestor*

## Description

This function finds tip descendants from a common ancestor

## Usage

tipDes(phy, node)

#### Arguments

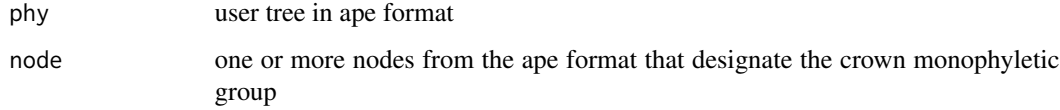

## Details

If a single node number is supplied the function returns a vector of tip labels. When more than one node number is supplied the function returns a list with each element a vector of tip labels for that node.

#### Author(s)

Mark Puttick

22 tipDes

## Examples

set.seed(1029) # one node phy  $\leftarrow$   $r\text{coal}(10)$ node  $<-13$ tipDes(phy, node) ## multiple nodes node <- c(13,14,15) tipDes(phy, node)

# <span id="page-22-0"></span>Index

∗ ancestor tipDes, [21](#page-20-0) ∗ datasets apeData, [2](#page-1-0) MCMCtree.output, [15](#page-14-0) ∗ node tipDes, [21](#page-20-0) apeData, [2](#page-1-0) estimateBound, [3](#page-2-0) estimateCauchy, [4](#page-3-0) estimateFixed, [5](#page-4-0) estimateGamma, [6](#page-5-0) estimateSkewNormal, [8](#page-7-0) estimateSkewT, [9](#page-8-0) estimateUpper, [11](#page-10-0) MCMC.tree.plot, [12](#page-11-0) MCMCtree.output, [15](#page-14-0) MCMCtreePhy, [16](#page-15-0) nodeToPhy, [18](#page-17-0) plot.phylo, *[14](#page-13-0)* plotMCMCtree, [18](#page-17-0) priorPosterior, [19](#page-18-0) qst, *[9](#page-8-0)*, *[11](#page-10-0)* readMCMCtree, [20](#page-19-0) tipDes, [21](#page-20-0)